## **PRODUCT INFORMATION** GEFEG.FX PROFESSIONAL +

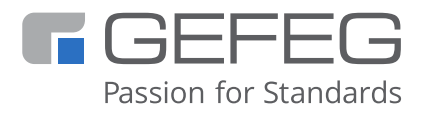

## GEFEG.FX PROFESSIONAL + eBusiness Interface Design

The GEFEG.FX desktop software supports all processes involved in the preparation of electronic business applications: designing syntax-neutral data models and mapping them to syntactical data structures; using traditional EDI or XML based standards (EDIFACT, X12, OAGIS, RosettaNet, UBL); designing proprietary data interfaces

(in-house and flat-file formats); creating standard specifications and describing them in guidelines; deriving compatible XML schemata from existing conventional EDI guidelines; generating test data; syntactic and semantic testing; and visualizing transactions in traditional EDI or XML format.

GEFEG.FX Professional+ covers the complete tasks described above and thus aims at the professional user, like organizational planners, developers of data exchange formats, members of standardization bodies, and B2B consultants.1)

## **Data Modelling**

- Object-oriented modelling approach, compliant to UML
- Relational and hierarchic modelling are supported
- Easy-to-use explorer-like development environment Representation in UML class diagrams
- Import of external data models supports the building of modular model structures
- Editing functions for models and model guides
	- Add / rename / modify
	- Copy
	- Pack / unpack / send
	- Version control
- Notes Editor for additional custom notes and annotations
	- Context specific comments possible for each reference of an element
	- Notes on both the definition and the application level
	- Inheritance rules also applicable for notes
	- Multilingual annotation supported
- Integration of existing code lists from traditional EDI standards, for example country codes
- Integration of user-defined code lists
- Export data model into an XML schema
- Compare documents function

### **XML-Standards & Schema Development**

- For XML Standards, see the GEFEG.Content section
- Schema development tool compliant to W3C Recommendation rules
- Unique, functional schemabrowser
- Design a custom XSD schema which contains the restrictions / specifications of a user or a user group, like an industry organization's specification of a specific XML dialect
- Easy-to-use explorer-like development environment
- Support of modular schema structure by "Include, or Import Namespace"
- Describe custom extensions and / or restrictions of a schema in a custom schema guide
- Editing functions for schemas and schema guides
	- Add / rename / modify
	- Copy
	- Pack / unpack / send
	- Version control
- Notes Editor for specifying and commenting a schema guide
	- Context specific comments possible for each reference of an element
	- Notes on both the definition and the application level
	- Inheritance rules also applicable for notes
	- Multilingual notes supported
- Integration of existing code lists from traditional EDI standards, for example country codes
- Use custom code lists with the schema
- Notes types expandable
- Compare documents function
- Compare schemas function
- Easily migrate a schema guide to a new release of the standard

### **Traditional EDI Standards**

- For EDI Standards, see the GEFEG.Content section
- Editing functions for EDI standards
	- Edit and modify
	- Multilingual names and descriptions are supported
	- Test standards for syntax conformance, redundancy and segment collisions
- Create own standards
	- Representation of data formats with fixed and variable field and record lengths

## **GEFEG mbH**

**Storkower Straße 207 10369 Berlin Germany**

**tel. +49 30 97 99 14 - 0 info@gefeg.com www.gefeg.com**

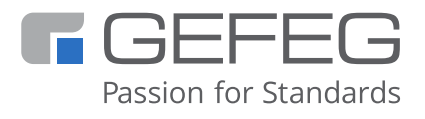

## GEFEG.FX PROFESSIONAL +

eBusiness Interface Desigr

- Enter standard data manually
- Import character-separated text files
- Use code lists of the delivered EDI Standard
- Delivery of program patches and updates as maintenance service available
- Edit custom code lists
	- Record user-defined codes manually
	- Import user-defined codes from character-separated text files
- Compare two standards

## **Traditional EDI Guides**

- Create new EDI guides:
	- Generate a guide as a derivative of a traditional EDI standard
	- Modify a copy of an existing EDI guide (copy, then edit)
	- Analyse and import a transaction file
- Editing functions for EDI guides
	- New, change
	- Pack / Unpack / Send EDI guide
	- Copy an EDI guide
	- Test EDI guides
	- Compare two EDI guides
	- Merge two guides (collate contributors' work)
	- Verify the guide's conformance to syntax
	- Comfortable error correction
	- Version control
- Notes Editor for specifying and commenting an EDI guide
- Notes types expandable
- Multilingual annotation supported
- Easily migrate a guide to a new release of the EDI standard
- Integration of existing code lists from traditional EDI standards, for example country codes
- Link user-defined code lists to the guide

### **Generate and Check Test Data**

- Check messages for conformance to an EDI standard or an EDI guide
- Test semantic plausibility (business logic)
- Formulate user-defined plausibility statements in a specific language
- Define informative custom error messages
- Error reports
- Validate XML instances for conformance to an XML schema reference
- XML schema reference can be either an XML schema, a custom schema, or a schema guide
- Generate a sample XML instance with real sample values
- Edit test file manually
- Generate purposely errored test data
- Easily migrate test file to a new release of a standard
- Assemble, disassemble and edit complex transaction files
- Easily assess the error situation using the test data editor
- Double click on the error jump into the message and the referenced object
- Correct errors in the test data editor
- Visualize real messages

### **Documentation Production and Reports (Queries)**

- Reports with ready-made layout definitions
- Define custom reports and layouts
- Modify own reports
- Output reports to screen, printer, PDF printer, RTF format
- Define and edit layouts in your corporate design
- Complete documentation (HTML format with links) at the push of a button
- Ready-made documentation templates, ready to use, customization possible, simple logo integration

• Publisher Module - Produce complex manuals for publication on the web or on CD-ROM in CHM and HTML format, including automatically generated, user-definable links

## **Mapping Planner**

The Mapping Planner is especially useful wherever the processes of planning data mapping and technically implementing it in an EDI translator are structurally or organizationally separate, or wherever mapping needs to be documented.

- Map two fields using a keyword (thesaurus mapping)
- Map 1-to-1, 1-to-many, many-to-1
- Model-to-EDI-Guide
- Model-to-Schema
- Schema-to-Schema
- Schema-to-EDI-Guide
- EDI-Guide-to-EDI-Guide
- Specialized, extendable mapping reports are included

## **Export / Import**

- Transfer format descriptions (source and target – so-called "half-maps") through an export interface to selected EDI translators, with no media transition
- Import interfaces for EDI standards (DIRDEF, text file, BSU, SEF, IDoc)
- Export and import interfaces for EDI guides (text format)
- Export mapping as character-separated text files

## **GEFEG mbH**

**Storkower Straße 207 10369 Berlin Germany**

**tel. +49 30 97 99 14 - 0 info@gefeg.com www.gefeg.com**

# **PRODUCT INFORMATION**

GEFEG.FX PROFESSIONAL +

## GEFEG.FX PROFESSIONAL +

eBusiness Interface Design

- EDI-to-XML according to ISO/TS 20625 (guide export)
- SEF Import for guides
- XML schema import
- XML schema export
- Import data model from Rational Rose PTL file
- Export data model to XMI (ODETTE specification)

## **Version Management**

- Supports Subversion® (SVN)
- Use of centralized repositories in the local network or on the internet
- Controlled collaboration of several users
- Version control

## **GEFEG.Content (Extra Charge)**

- Anfavea RND
- BMEcat / openTrans
- EDIFACT
- EDIFACT German
- Automotive inkl. Odette (Messages + EDIFACT)
- EDIFICE
- EDIFOR
- EDI@Energy
- Edig@s
- GS1 EANCOM®
- GS1 XML
- OAGIS
- RosettaNet
- TRADACOMS
- UBL
- VDA Standards
- X12
- xCBL

## **Optional Extensions (Add-ons)**

- CCTS module
- ISO 20022 module
- SAP IDoc module
- Interfaces to EDI Translators:
	- Axway TradeSync Integration Manager
	- BizTalkTM Server 2000
	- Gentran Integration Suite (Sterling Commerce)
	- GENTRAN (UNIX)
	- IBM WebSphere
	- SAP-EDI R/2
	- Seeburger BIC
	- Seeburger TLA
	- SEDI-GEN/CON
	- webMethods

### **System Requirements**

- Microsoft® Windows 7 / 8 / 10
- Minimum Processor Intel Core i3, or higher recommended
- RAM: 1 GB or more; 2 GB recommended, depending on the operating system
- Hard disk capacity: at least 100 MB for program files and up to 5 GB for standard data

## **Package Contents**

• Manual (in pdf format) / On-line help system, program and manual in English and German

## **Maintenance Contract**

- Program updates
- Data updates
- Application support by telephone
- 24/7 Internet update service, alternatively on DVD or as web download

## **Delivery Information**

• Internet Download

### **Training Programme**

- Classic EDI with GEFEG.FX
- Data Formats in the EDI Environment
- Data Models for B2B Data Exchange
- Developing Business Logic Checks with Schematron Rules
- Documenting Your EDI Interface(s)
- Error Analysis and Plausibility Testing of Messages
- Creating Documentation with GEFEG.FX
- XML Basics
- XML Schema Development with GEFEG.FX
- Workshop Documenting Your EDI Interface(s)

GEFEG.FX License Agreement

**10369 Berlin Storkower Straße 207 1036 Bermany Germany tel. +49 30 97 99 14 - 0 tel. +49 30 97 99 14 99 14 99 14 99 14 99 14 99 14 99 14 99 14 99 14 99 14 99 14 99 14 99 14 99 14 99 14 99 14 info@gefeg.com info@gefeg.com www.gefeg.com www.gefeg.com GEFEG mbH Storkower Straße 207**

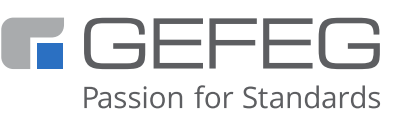